## CMPT 373 Software Development Methods

# **Unit Testing**

Nick Sumner with material from the GoogleTest documentation

- Objectives
  - Functional correctness
  - Nonfunctional attributes (performance, ...)

- Objectives
  - Functional correctness
  - Nonfunctional attributes (performance, ...)
- Components The Automated Testing Pyramid

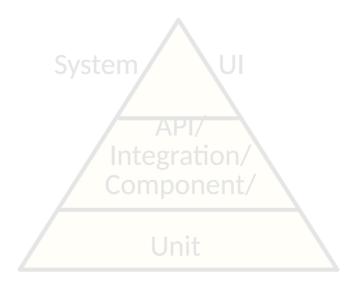

- Objectives
  - Functional correctness
  - Nonfunctional attributes (performance, ...)
- Components The Automated Testing Pyramid

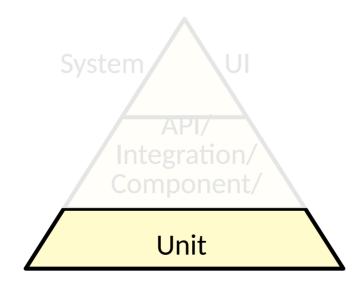

- Objectives
  - Functional correctness
  - Nonfunctional attributes (performance, ...)
- Components The Automated Testing Pyramid

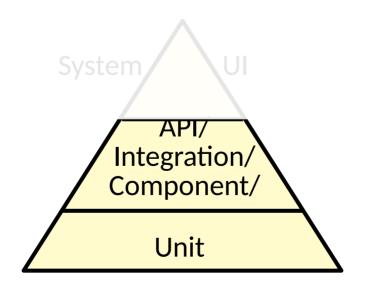

- Objectives
  - Functional correctness
  - Nonfunctional attributes (performance, ...)
- Components The Automated Testing Pyramid

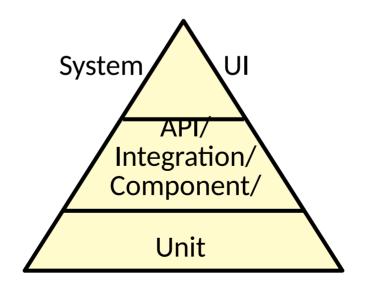

- Objectives
  - Functional correctness
  - Nonfunctional attributes (performance, ...)
- Components The Automated Testing Pyramid

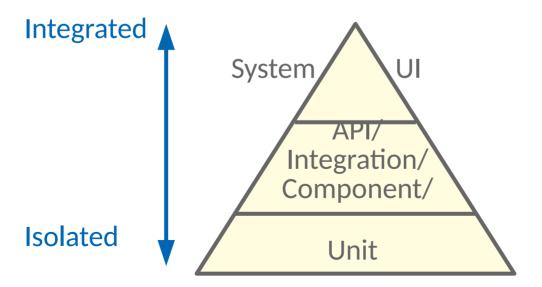

- Objectives
  - Functional correctness
  - Nonfunctional attributes (performance, ...)
- Components The Automated Testing Pyramid

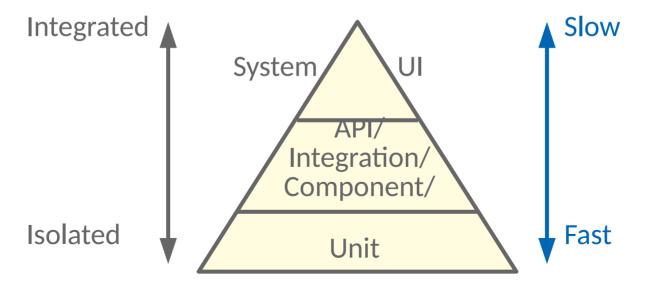

- Objectives
  - Functional correctness
  - Nonfunctional attributes (performance, ...)
- Components The Automated Testing Pyramid

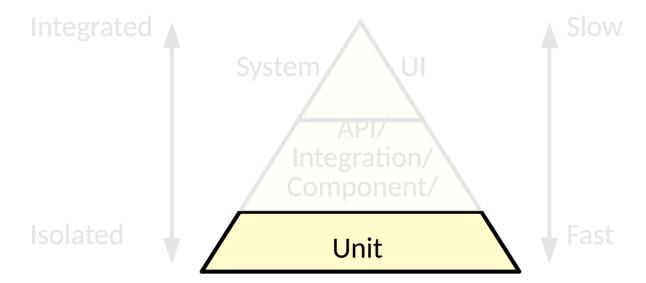

## **Levels of Testing**

- Many different levels of testing can be considered:
  - Unit Tests
  - Integration Tests
  - System Tests
  - Acceptance Tests
  - **-** ...

## Levels of Testing

- Many different levels of testing can be considered:
  - Unit Tests
  - Integration Tests
  - System Tests
  - Acceptance Tests
  - ...
- The simplest of these is Unit Testing
  - Testing the smallest possible fragments of a program

• Try to ensure that the *functionality* of each component works in isolation

- Try to ensure that the *functionality* of each component works in isolation
  - Unit Test a car:
     Wheels work. Steering wheel works....

- Try to ensure that the <u>functionality</u> of each component works in isolation
  - Unit Test a car:
     Wheels work. Steering wheel works....
  - Integration Test a car:Steering wheel turns the wheels....

- Try to ensure that the functionality of each component works in isolation
  - Unit Test a car:
     Wheels work. Steering wheel works....
  - Integration Test a car:Steering wheel turns the wheels....
  - System Test a car:
     Driving down the highway with the air conditioning on works...

- Try to ensure that the functionality of each component works in isolation
  - Unit Test a car:
     Wheels work. Steering wheel works....
  - Integration Test a car:
     Steering wheel turns the wheels....
  - System Test a car:
     Driving down the highway with the air conditioning on works....
- Not testing how well things are glued together.

- Try to ensure that the functionality of each component works in isolation
  - Unit Test a car:
     Wheels work. Steering wheel works....
  - Integration Test a car:
     Steering wheel turns the wheels....
  - System Test a car:
     Driving down the highway with the air conditioning on works....
- Not testing how well things are glued together.
- In practice, there is a lot more debate on this than you might expect

- Try to ensure that the functionality of each component works in isolation
  - Unit Test a car:
     Wheels work. Steering wheel works....
  - Integration Test a car:
     Steering wheel turns the wheels....
  - System Test a car:
     Driving down the highway with the air conditioning on works....
- Not testing how well things are glued together.
- In practice, there is a lot more debate on this than you might expect
  - Degrees of isolation

- Try to ensure that the functionality of each component works in isolation
  - Unit Test a car:
     Wheels work. Steering wheel works....
  - Integration Test a car:
     Steering wheel turns the wheels....
  - System Test a car:
     Driving down the highway with the air conditioning on works....
- Not testing how well things are glued together.
- In practice, there is a lot more debate on this than you might expect
  - Degrees of isolation
  - Big & Small vs Unit & Integration

- Try to ensure that the functionality of each component works in isolation
  - Unit Test a car:
     Wheels work. Steering wheel works....
  - Integration Test a car:
     Steering wheel turns the wheels....
  - System Test a car:
     Driving down the highway with the air conditioning on works....
- Not testing how well things are glued together.
- In practice,
  - Degrees of
  - Big & Smale
  - ...

The rapid feedback advantage of unit tests persists for refactoring, but there are judgement calls.

might expect

- A dual view:
  - They specify the expected behavior of individual components

- A dual view:
  - They specify the expected behavior of individual components
  - An executable specification

- A dual view:
  - They specify the expected behavior of individual components
  - An executable specification
- Can even be built first & used to guide development
  - Usually called Test Driven Development

- A dual view:
  - They specify the expected behavior of individual components
  - An executable specification
- Can even be built first & used to guide development
  - Usually called Test Driven Development

In practice, the empirical evidence is against it.

- Some guiding principles:
  - Focus on one component in isolation
  - Be *simple* to set up & run
  - Be easy to understand

- Some guiding principles:
  - Focus on one component in isolation
  - Be simple to set up & run
  - Be easy to understand
- Usually managed by some automating framework ....

- Increasingly used framework for C++
  - Not dissimilar from JUnit, which you have already seen.

- Increasingly used framework for C++
  - Not dissimilar from JUnit, which you have already seen.
- Test cases are written as functions:

```
TEST(TriangleTest, isEquilateral) {
   Triangle tri{2,2,2};
   EXPECT_TRUE(tri.isEquilateral());
}
```

- Increasingly used framework for C++
  - Not dissimilar from JUnit, which you have already seen.
- Test cases are written as functions:

```
TEST(TriangleTest, isEquilateral) {
   Triangle tri{2,2,2};
   EXPECT_TRUE(tri.isEquilateral());
}
The TEST macro defines individual test cases.
```

- Increasingly used framework for C++
  - Not dissimilar from JUnit, which you have already seen.
- Test cases are written as functions:

```
The first argument names related tests.

TEST TriangleTest isEquilateral) {
   Triangle tri{2,2,2};
   EXPECT_TRUE(tri.isEquilateral());
}
```

- Increasingly used framework for C++
  - Not dissimilar from JUnit, which you have already seen.
- Test cases are written as functions:

The second argument names individual test cases.

```
TEST(TriangleTest, isEquilateral) {
   Triangle tri{2,2,2};
   EXPECT_TRUE(tri.isEquilateral());
}
```

- Increasingly used framework for C++
  - Not dissimilar from JUnit, which you have already seen.
- Test cases are written as functions:

```
TEST(TriangleTest, isEquilateral) {
    Triangle tri{2,2,2};
    EXPECT_TRUE(tri.isEquilateral());
}
EXPECT and ASSERT macros
provide correctness oracles.
```

- Increasingly used framework for C++
  - Not dissimilar from JUnit, which you have already seen.
- Test cases are written as functions:

```
TEST(TriangleTest, isEquilateral) {
   Triangle tri{2,2,2};
   EXPECT_TRUE(tri.isEquilateral());
}
```

ASSERT oracles terminate the program when they fail. **EXPECT** oracles allow the program to continue running.

- Increasingly used framework for C++
  - Not dissimilar from JUnit, which you have already seen.
- Test cases are written as functions.
- TEST() cases are automatically registered with GoogleTest and are executed by the test driver.

- Increasingly used framework for C++
  - Not dissimilar from JUnit, which you have already seen.
- Test cases are written as functions.
- TEST() cases are automatically registered with GoogleTest and are executed by the test driver.
- Some tests require common setUp & tearDown
  - Group them into test fixtures
  - A fresh fixture is created for each test

- Increasingly used framework for C++
  - Not dissimilar from JUnit, which you have already seen.
- Test cases are written as functions.
- TEST() cases are automatically registered with GoogleTest and are executed by the test driver.
- Some tests require common setUp & tearDown
  - Group them into test fixtures
  - A fresh fixture is created for each test
  - Fixtures enable using the same configuration for multiple tests

```
class StackTest : public ::testing::Test {
 protected:
  void SetUp() override {
    s1.push(1);
    s2.push(2);
    s2.push(3);
  void TearDown() override { }
  Stack<int> s1;
  Stack<int> s2;
                         Derive from the fixture base class
```

```
class StackTest : public ::testing::Test {
 protected:
  void SetUp() override {
    s1.push(1);
    s2.push(2);
    s2.push(3);
  void TearDown() override { }
  Stack<int> s1;
  Stack<int> s2;
         SetUp() will be called before
           all tests using the fixture
```

```
class StackTest : public ::testing::Test {
 protected:
  void SetUp() override {
    s1.push(1);
    s2.push(2);
    s2.push(3);
  void TearDown() override { }
  Stack<int> s1;
  Stack<int> s2;
       TearDown() will be called after
          all tests using the fixture
```

```
TEST_F(StackTest, pop0f0neIsEmpty) {
   s1.pop();
   EXPECT_EQ(0, s1.size());
}
```

```
TEST F(StackTest, pop0f0neIsEmpty) {
    s1.pop();
    EXPECT_EQ(0, s1.size());
}
```

```
TEST_F(StackTest, popOfOneIsEmpty) {
    s1.pop();
    EXPECT_EQ(0, s1.size());
}

Behaves like

Behaves like

TEST_F(StackTest, popOfOneIsEmpty) {
    StackTest t;
    t.SetUp();
    t.popOfOneIsEmpty();
    t.TearDown();
}
```

Use the fixture in test cases defined with TEST\_F:

```
TEST_F(StackTest, pop0f0neIsEmpty) {
    s1_pop();
    EXPECT_EQ(0, s1.size());
}
```

A different expectation than before!

```
TEST_F(StackTest, popOfOneIsEmpty) {
    s1.pop();
    EXPECT_E((0, s1.size());
}
expected
    value
```

```
TEST_F(StackTest, popOfOneIsEmpty) {
    s1.pop();
    EXPECT_E((0, s1.size()))
}

expected
    value
observed
    value
```

## GoogleTest

- Increasingly used framework for C++
  - Not dissimilar from JUnit, which you have already seen.
- Test cases are written as functions.
- TEST() cases are automatically registered with GoogleTest and are executed by the test driver.
- Some tests require common setUp & tearDown
- Many different assertions and expectations available

```
EXPECT TRUE(condition):
ASSERT TRUE(condition);
ASSERT FALSE(condition);
                                            EXPECT FALSE(condition);
                                            EXPECT EQ(expected,actual);
ASSERT EQ(expected, actual);
                                            EXPECT NE(val1,val2);
ASSERT_NE(val1,val2);
ASSERT_LT(val1,val2);
                                            EXPECT LT(val1,val2);
                                            EXPECT LE(val1,val2);
ASSERT LE(val1,val2);
ASSERT_GT(val1,val2);
                                            EXPECT GT(val1,val2);
ASSERT_GE(val1,val2);
                                            EXPECT GE(val1,val2);
```

## GoogleTest

- Increasingly used framework for C++
  - Not dissimilar from JUnit, which you have already seen.
- Test cases are written as functions.
- TEST() cases are automatically registered with GoogleTest and are executed by the test driver.
- Some tests require common setUp & tearDown
- Many different assertions and expectations available
- More information available online
  - github.com/google/googletest/blob/master/googletest/docs/Primer.md
  - github.com/google/googletest/blob/master/googletest/docs/AdvancedGuide.md

Common structure

Common structure

```
TEST_CASE("empty") {
   Environment env;
   ExprTree tree;

auto result = evaluate(tree, env);

CHECK(!result.has_value());
}
```

Common structure

```
TEST_CASE("empty") {
   Environment env;
   ExprTree tree;

auto result = evaluate(tree, env);
   CHECK(!result.has_value());
}
```

This specific test uses another framework called Doctest

Common structure

```
TEST CASE("empty") {
    Environment env;
    ExprTree tree;

auto result = evaluate(tree, env);

CHECK(!result.has_value());
}
```

Common structure

```
TEST_CASE("empty") {
    Environment env;
    ExprTree tree;

auto result = evaluate(tree, env);

CHECK(!result.has_value());
}
```

Common structure

```
TEST_CASE("empty") {
   Environment env;
   ExprTree tree;
   auto result = evaluate(tree, env);
   CHECK(!result.has_value());
}
Check to
```

Check the outcome

Common structure

```
TEST_CASE("empty") {
    Environment env;
    ExprTree tree;

auto result = evaluate(tree, env);

CHECK(!result.has_value());
}
```

```
This is sometimes known as AAA:
Arrange
Act
Assert
```

- Common structure
- Tests should run in isolation

```
struct Frob {
   Frob()
     : conn{getDB().connect()}
      { }
   DBConnection conn;
};
```

- Common structure
- Tests should run in isolation

```
struct Frob {
   Frob()
     : conn{getDB().connect()}
      { }
   DBConnection conn;
};
```

```
TEST_CASE("bad test 1") {
   Frob frob;
   ...
}

TEST_CASE("bad test 2") {
   Frob frob;
   ...
}
```

```
    Common structure
    Tests should run in isolation
    struct Frob {
        Frob()
        : conn{getDB().connect()}
        { }
        DBConnection conn;
        };
```

```
Common structure
Tests should run in isolation
struct Frob {
    Frob()
    : conn{getDB().connect()}
        { }
        DBConnection conn;
    };
```

The order of the test can affect the results!

- Common structure
- Tests should run in isolation

```
struct Frob {
   Frob()
     : conn{getDB().connect()}
      { }
   DBConnection conn;
};
```

```
TEST_CASE("bad test 1") {
   Frob frob;
   ...
}

TEST_CASE("bad test 2") {
   Frob frob;
   ...
}
```

The order of the test can affect the results!

A flaky DB can affect results!

- Common structure
- Tests should run in isolation!

- Common structure
- Tests should run in isolation

```
struct Frob {
  Frob(Connection& inConn)
    : conn{inConn}
     { }
  Connection& conn;
};
```

- Common structure
- Tests should run in isolation

```
struct Frob {
   Frob(Connection& inConn)
        : conn{inConn}
        { }
        Connection& conn;
};

Dependency injection allows
        the user of a class to
        control its behavior
```

- Common structure
- Tests should run in isolation

```
struct Frob {
   Frob(Connection& inConn)
        : conn{inConn}
        { }
        Connection& conn;
};

Connection

Connection

Dependency injection allows
        the user of a class to
        control its behavior
```

- Common structure
- Tests should run in isolation

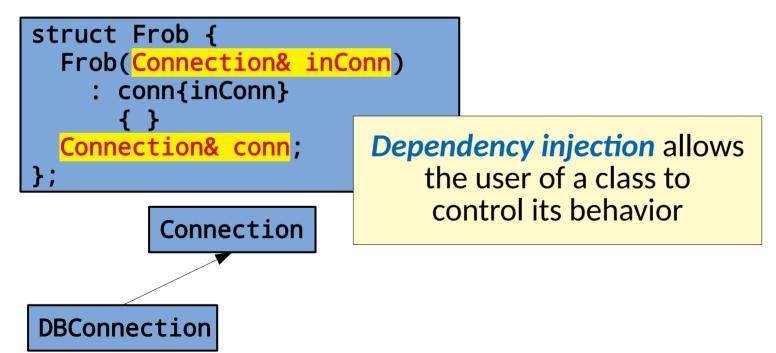

- Common structure
- Tests should run in isolation

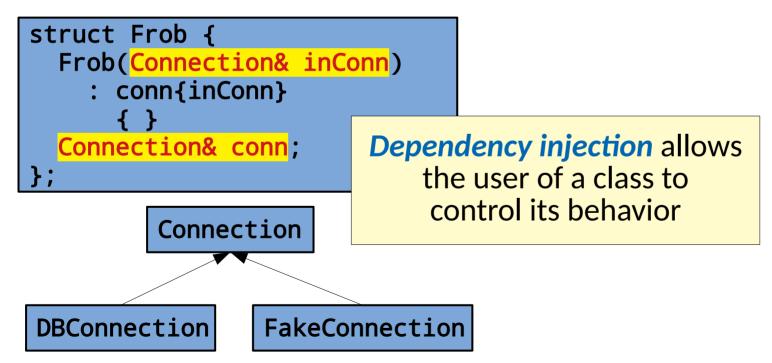

- Common structure
- Tests should run in isolation

```
struct Frob {
  Frob(Connection& inConn)
    : conn{inConn}
     { }
     Connection& conn;
};
```

```
TEST_CASE("better test 1") {
   FakeDB db;
   FakeConnection conn = db.connect();
   Frob frob{conn};
   ...
}
```

DBConnection FakeConnection

- Common structure
- Tests should run in isolation

```
struct Frob {
  Frob(Connection& inConn)
    : conn{inConn}
     { }
  Connection& conn;
};
```

```
TEST_CASE("better test 1") {
   FakeDB db;
   FakeConnection conn = db.connect();
   Frob frob{conn};
   ...
}
```

DBConnection FakeConnection

More on this later!

- Checking State
  - Final State
    - Prepare initial state
    - Run test
    - Check final state

- Checking State
  - Final State
    - Prepare initial state
    - Run test
    - Check final state
  - Pre and Post conditions
    - Check initial state as well as final state

- Checking State
  - Final State
    - Prepare initial state
    - Run test
    - Check final state
  - Pre and Post conditions
    - Check initial state as well as final state
  - Relative effects
    - Check final state relative to some initial state

#### Checking State

- Final State
  - Prepare initial state
  - Run test
  - Check final state
- Pre and Post conditions
  - Check initial state as well as final state
- Relative effects
  - Check final state relative to some initial state
- Round trips
  - Check behavior on transform/inverse transform pairs

• Checking Interactions/Behavior

```
void walkAroundSquare(Person& person)
  person.step();
  person.turnRight();
  person.step();
  person.turnRight();
  person.step();
  // Skipped: person.turnRight();
  person.step();
```

```
void walkAroundSquare(Person& person) {
  person.step();
  person.step();
  person.turnRight();
  person.step();
  // Skipped: person.turnRight();
  person.step();
}
```

```
void walkAroundSquare(Person& person) {
  person.step();
  person.turnRight();
  person.turnRight();
  person.step();
  // Skipped: person.turnRight();
  person.step();
}
Intended
```

```
void walkAroundSquare(Person& person) {
  person.step();
  person.step();
  person.turnRight();
  person.step();
  // Skipped: person.turnRight();
  person.step();
}
```

```
void walkAroundSquare(Person& person)
  person.step();
                                         Intended
  person.turnRight();
  person.step();
  person.turnRight();
  person.step();
  // Skipped: person.turnRight();
  person.step();
```

```
void walkAroundSquare(Person& person)
  person.step();
                                         Intended
  person.turnRight();
  person.step();
  person.turnRight();
  person.step();
  // Skipped: person.turnRight();
  person.step();
```

```
void walkAroundSquare(Person& person)
  person.step();
                                         Intended
  person.turnRight();
  person.step();
  person.turnRight();
  person.step();
  // Skipped: person.turnRight();
  person.step();
  How can we test walkAroundSquare()?
```

- Checking Interactions/Behavior
  - Use mocks

- Checking Interactions/Behavior
  - Use mocks
    - Testing 'fakes' that verify expected interactions
    - http://martinfowler.com/articles/mocksArentStubs.html
    - http://googletesting.blogspot.ca/2013/03/testing-on-toilet-testing-state-vs.html

- Checking Interactions/Behavior
  - Use mocks
    - Testing 'fakes' that verify expected interactions
    - http://martinfowler.com/articles/mocksArentStubs.html
    - http://googletesting.blogspot.ca/2013/03/testing-on-toilet-testing-state-vs.html

- Checking Interactions/Behavior
  - Use mocks
    - Testing 'fakes' that verify expected interactions
    - http://martinfowler.com/articles/mocksArentStubs.html
    - http://googletesting.blogspot.ca/2013/03/testing-on-toilet-testing-state-vs.html

NOTE: Test doubles for isolation are good, but mocks should be used sparingly.

- What makes testing hard?
  - Not just difficult to get adequacy
  - What makes it difficult to write tests?

- What makes testing hard?
  - Not just difficult to get adequacy
  - What makes it difficult to write tests?
- Dependencies
  - Connections between classes

- What makes testing hard?
  - Not just difficult to get adequacy
  - What makes it difficult to write tests?
- Dependencies
  - Connections between classes
  - Singletons

- What makes testing hard?
  - Not just difficult to get adequacy
  - What makes it difficult to write tests?
- Dependencies
  - Connections between classes
  - Singletons
  - Nondeterminism

- What makes testing hard?
  - Not just difficult to get adequacy
  - What makes it difficult to write tests?
- Dependencies
  - Connections between classes
  - Singletons
  - Nondeterminism
  - Static binding (mitigated by parametric polymorphism)

- What makes testing hard?
  - Not just difficult to get adequacy
  - What makes it difficult to write tests?
- Dependencies
  - Connections between classes
  - Singletons
  - Nondeterminism
  - Static binding
  - Mixing construction & application logic
  - **-** ...

- What makes testing hard?
  - Not just difficult to get adequacy
  - What makes it difficult to write tests?
- Dependencies
  - Connections between classes
  - Singletons
  - Nondeterminism
  - Static binding
  - Mixing construction & application logic
  - ...

But solutions exist!
You can design code to be testable!

- Keys things to notice:
  - Mocks & stubs allow us to isolate components under test

- Keys things to notice:
  - Mocks & stubs allow us to isolate components under test
  - Dependency Injection allows us to use mocks and stubs as necessary

- Keys things to notice:
  - Mocks & stubs allow us to isolate components under test
  - Dependency Injection allows us to use mocks and stubs as necessary
  - But doing this can lead to a lot more work and boilerplate code when written by hand

- Keys things to notice:
  - Mocks & stubs allow us to isolate components under test
  - Dependency Injection allows us to use mocks and stubs as necessary
  - But doing this can lead to a lot more work and boilerplate code when written by hand

Given dependency injection, what happens to the way we create objects?

# **Mocking Framework Example**

• Frameworks exist that can automate the boilerplate behind:

# **Mocking Framework Example**

- Frameworks exist that can automate the boilerplate behind:
  - Mocking

e.g. GoogleMock, Mockito, etc.

## **Mocking Framework Example**

- Frameworks exist that can automate the boilerplate behind:
  - Mocking
    - e.g. GoogleMock, Mockito, etc.
  - Dependency Injection

e.g. Google Guice, Pico Container, etc.

- Steps:
  - 1) Derive a mock class from the class you wish to fake

```
class Thing {
  public:
    virtual int foo(int x);
    virtual void bar(int y);
};
```

#### • Steps:

1) Derive a mock class from the class you wish to fake

```
class Thing {
  public:
    virtual int foo(int x);
    virtual void bar(int y);
};
```

#### • Steps:

1) Derive a mock class from the class you wish to fake

```
class MockThing : public Thing {
  public:
    ...
};
```

```
class Thing {
  public:
    virtual int foo(int x);
    virtual void bar(int y);
};
```

- 1) Derive a mock class from the class you wish to fake
- 2) Replace *virtual* calls with uses of MOCK\_METHOD().

```
class MockThing : public Thing {
  public:
    ...
    MOCK_METHOD(int, foo, (int x), (override));
    MOCK_METHOD(void, bar, (int y), (override));
};
```

- 1) Derive a mock class from the class you wish to fake
- 2) Replace virtual calls with uses of MOCK\_METHOD().
- 3) Use the mock class in your tests.

- 1) Derive a mock class from the class you wish to fake
- 2) Replace virtual calls with uses of MOCK METHOD().
- 3) Use the mock class in your tests.
- 4) Specify expectations before use via EXPECT CALL().
  - What arguments? How many times? In what order?

```
InSequence dummy;
EXPECT_CALL(mockThing, foo(Ge(20)))
    .Times(2)
    .WillOnce(Return(100))
    .WillOnce(Return(200));
EXPECT_CALL(mockThing, bar(Lt(5)));
```

- 1) Derive a mock class from the class you wish to fake
- 2) Replace virtual calls with uses of MOCK\_METHOD().
- 3) Use the mock class in your tests.
- 4) Specify expectations before use via EXPECT\_CALL().
  - What arguments? How many times? In what order?
- 5) Expectations are automatically checked in the destructor of the mock.

```
InSequence dummy;
EXPECT_CALL(mockThing, foo(Ge(20)))
    .Times(2) // Can be omitted here
    .WillOnce(Return(100))
    .WillOnce(Return(200));
EXPECT_CALL(mockThing, bar(Lt(5)));
```

```
InSequence dummy;
EXPECT_CALL(mockThing, foo(Ge(20)))
   .Times(2) // Can be omitted here
   .WillOnce(Return(100))
   .WillOnce(Return(200));
EXPECT_CALL(mockThing, bar(Lt(5)));
```

```
InSequence dummy;
EXPECT_CALL(mockThing, foo(Ge(20)))
   .Times(2) // Can be omitted here
   .WillOnce(Return(100))
   .WillOnce(Return(200));
EXPECT_CALL(mockThing, bar(Lt(5)));
```

```
InSequence dummy;
EXPECT_CALL(mockThing, foo(Ge(20)))
    .Times(2) // Can be omitted here
    .WillOnce(Return(100))
    .WillOnce(Return(200));
EXPECT_CALL(mockThing, bar(Lt(5)));
```

Precisely specifying mock behavior

```
InSequence dummy;
EXPECT_CALL(mockThing, foo(Ge(20)))
   .Times(2) // Can be omitted here
   .WillOnce(Return(100))
   .WillOnce(Return(200));
EXPECT_CALL(mockThing, bar(Lt(5)));
```

Precisely specifying mock behavior

```
InSequence dummy;
EXPECT_CALL(mockThing, foo(Ge(20)))
    .Times(2) // Can be omitted here
    .WillOnce(Return(100))
    .WillOnce(Return(200));
EXP Complex behaviors can be checked
    using these basic pieces.
```

• Note, GoogleMock can use the same process for creating both stubs and mocks as well as test fakes in the middle.

- Note, GoogleMock can use the same process for creating both stubs and mocks as well as test fakes in the middle.
- A mock will check that a function is called in the right ways.

- Note, GoogleMock can use the same process for creating both stubs and mocks as well as test fakes in the middle.
- A mock will check that a function is called in the right ways.
- A stub will prevent interaction with external resources and possibly return fake data.

- Note, GoogleMock can use the same process for creating both stubs and mocks as well as test fakes in the middle.
- A mock will check that a function is called in the right ways.
- A stub will prevent interaction with external resources and possibly return fake data.

What might this imply about where you use mocks vs where you use stubs?

```
struct Frob {
  Frob(Connection& inConn)
    : conn{inConn}
  Connection& conn;
  int doThing() {
      = conn.readValue();
```

```
struct Frob {
  Frob(Connection& inConn)
    : conn{inConn}
  Connection& conn:
  int doThing() {
     = conn.readValue();
```

```
TEST(FrobTests, doesThing) {
  FakeDBConnection conn;
  EXPECT CALL(conn, readValue())
    .WillOnce(Return(5));
  Frob frob{conn};
  auto result = frob.doThing();
 ASSERT(42, result);
```

```
struct Frob {
  Frob(Connection& inConn)
    : conn{inConn}
                          Arrange
  Connection& conn:
  int doThing() {
                            Act
      = conn.readValue()
                           Assert
```

```
TEST(FrobTests, doesThing) {
  FakeDBConnection conn;
  EXPECT CALL(conn, readValue())
    .WillOnce(Return(5));
  Frob frob{conn};
  auto result = frob.doThing();
  ASSERT(42, result);
```

```
struct Frob {
  Frob(Connection& inConn)
    : conn{inConn}
                          Arrange
  Connection& conn:
  int doThing() {
                            Act
     = conn.readValue()
                           Assert
```

```
TEST(FrobTests, doesThing) {
  FakeDBConnection conn;
  EXPECT_CALL(conn, readValue())
    .WillOnce(Return(5));
  Frob frob{conn};
  auto result = frob.doThing();
 ASSERT(42, result);
```

• How would I check (mock) writing to a database connection?

• How would I check (mock) writing to a database connection?

```
struct Frob {
  Frob(Connection& inConn)
    : conn{inConn}
  Connection& conn;
  int doThing() {
    conn.writeValue(x);
```

How would I check (mock) writing to a database connection?

```
struct Frob {
  Frob(Connection& inConn)
    : conn{inConn}
  Connection& conn:
  int doThing() {
    conn.writeValue(x);
```

```
TEST(FrobTests, doesThing) {
   FakeDBConnection conn;
   EXPECT_CALL(conn, writeValue(Eq(42)));

Frob frob{conn};
   auto result = frob.doThing();
}
```

• How would I check (mock) writing to a database connection?

```
struct Frob {
  Frob(Connection& inConn)
    : conn{inConn}
  Connection& conn:
                        Arrange
  int doThing() {
                           Act
    conn.writeValue(x);
```

```
TEST(FrobTests, doesThing) {
   FakeDBConnection conn;
   EXPECT_CALL(conn, writeValue(Eq(42)));

Frob frob{conn};
   auto result = frob.doThing();
}
```

How would I check (mock) writing to a database connection?

```
struct Frob {
  Frob(Connection& inConn)
    : conn{inConn}
  Connection& conn;
                        Arrange
  int doThing() {
                           Act
    conn.writeValue(x);
```

```
TEST(FrobTests, doesThing) {
  FakeDBConnection conn;
  EXPECT_CALL(conn, writeValue(Eq(42)));
  Frob frob{conn};
  auto result = frob. **oThing();
              Assert
```

How would I check (mock) writing to a database connection?

```
struct Frob {
  Frob(Connection& inConn)
    : conn{inConn}
  Connection& conn;
                        Arrange
  int doThing() {
                           Act
    conn.writeValue(x);
```

```
TEST(FrobTests, doesThing) {
  FakeDBConnection conn:
  EXPECT_CALL(conn, writeValue(Eq(42)));
  Frob frob{conn};
  auto result = frob. **oThing();
              Assert
```

• Unit testing provides a way to *automate* much of the testing process.

- Unit testing provides a way to *automate* much of the testing process.
- Testing small components bootstraps confidence in the system on confidence in its constituents.

- Unit testing provides a way to *automate* much of the testing process.
- Testing small components bootstraps confidence in the system on confidence in its constituents.
- Tests can verify state or behaviors.

- Unit testing provides a way to *automate* much of the testing process.
- Testing small components bootstraps confidence in the system on confidence in its constituents.
- Tests can verify state or behaviors.
- Software must be designed for testing (or designed by testing)